## **IDAHO BOARD OF MEDICINE RENEWALS**

## Renewal with Credit Card Payment on Apple Device: How To Adjust Safari Browser Security

Apple's Safari web browser contains a security feature that interferes with processing a credit card payment during Idaho Board of Medicine online renewal.

Before initiating your renewal on an Apple device using Safari, you will need to change the security setting as shown below.

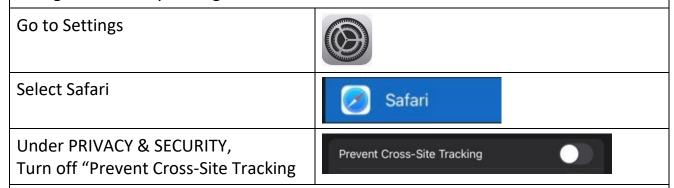

## After setting has been adjusted:

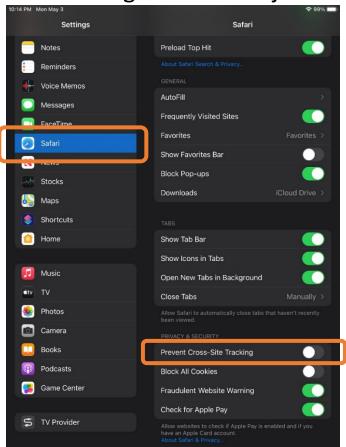